**CHIYODA PUBLIC LIBRARY** 

商用データベース

## ご利用案内

商用データベースがインターネット席や専用パソコン、ご自身でお持ちになったパソコンで ご利用いただけます。

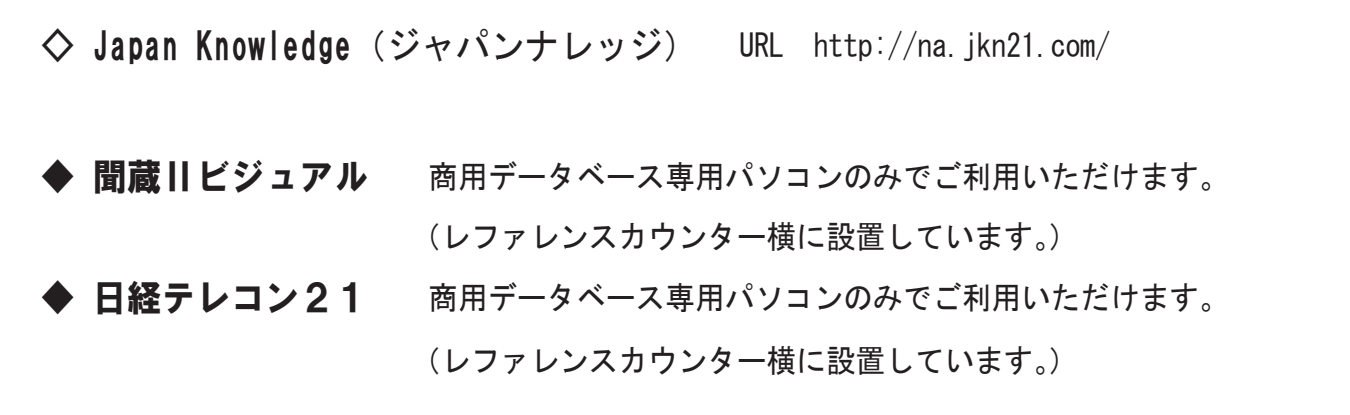

## ■利用方法

各 URL より、ユーザー ID、パスワードを入力してログインしてください。 ※Japan Knowledge はユーザー ID、パスワードは必要ありません。

## ■商用データベース利用について

○ご利用後は、必ず「ログアウト」してください。

○必要以上にログインすることはお控えください。

○商用データベースはシステムメンテナンスなどの都合により、ご利用いただけない場合がございます。 ○現在、プリントアウトサービスはございません。

※上記に違反、その他不適切な行為があった場合は、ご利用を禁止させていただくことがございます。

千代田区立 千代田図書館 TEL:03-5211-4289・4290

http://www.library.chiyoda.tokyo.jp(PC)

http://www.mobile.library.chiyoda.tokyo.jp( 携帯 )